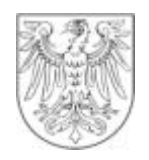

# LAND BRANDENBURG

Landesamt für Bauen, **I Postfach 100744** I 03007 Cottbus

**Verkehr und Straßenwesen**

**alle Förderkommunen**

## **Landesamt für Bauen, Verkehr und Straßenwesen Außenstelle Cottbus**

Gulbener Str.24 03046 Cottbus Bearb.: Frau Mann Gesch-Z.: 5411 Hausruf: (0355)-7828-182 Fax: (0355)-7828-191 Internet: www.LBVS.Brandenburg.de

Cottbus, 14.07.2004

**Rundschreiben des LBVS Nr.: 5 / 05 / 04** 

#### **Städtebauförderverfahren**

- **1. Programmübergreifende Zwischenfinanzierung innerhalb von Gesamtmaßnahmen in der Städtebauförderung**
- **2. Hinweise zum Rundschreiben des LBVS Nr. 52 / 07 / 02 vom August des Jahres 2002**

#### **Anlagen: Erläuterung der Ablösung aus der Zwischenfinanzierung anhand der Muster 1 bis 7**

Sehr geehrte Damen und Herren,

dieses Rundschreiben ist speziell an alle Kommunen gerichtet, die zum jetzigen Zeitpunkt in die Förderkulisse des Stadtumbaus einbezogen worden sind.

Die Kommunen, die bisher noch nicht die Möglichkeit einer Zwischenfinanzierung in Anspruch genommen haben, bitten wir, die Ausführungen unter Pkt. 1 dieses Schreibens als Vorabinformation anzusehen.

## **Zu Pkt. 1**

Gemäß Artikel 11, Absatz 2 der Verwaltungsvereinbarung zur Städtebauförderung dürfen Sanierungsförderungsmittel mit Zustimmung des Landes zur Vor- und Zwischenfinanzierung eingesetzt werden.

Um eine einheitliche Abrechnung der haushaltsjahrbezogenen Zwischenabrechnungen von Gesamtmaßnahmen zu ermöglichen, wird die nachfolgende Verfahrensweise dargestellt.

Innerhalb einer Kommune sind Zwischenfinanzierungen nur zwischen verschiedenen Programmen der Städtebauförderung möglich. Voraussetzung für eine Zwischenfinanzierung ist, dass sich die Gebietskulissen überlagern und entsprechende Zuwendungsbescheide durch das LBVS erlassen wurden.

Das Programm, in dem die Zwischenfinanzierung vorgenommen wird, wird als Geberprogramm bezeichnet, da es Bundes- und Landesmittel vorübergehend zur Verfügung stellt.

Das Programm, für das die Zwischenfinanzierung durchzuführen ist, wird als Nehmerprogramm bezeichnet.

Die Festlegung von Geber- und Nehmerprogrammen sind in Abstimmung zwischen Kommune und LBVS zu treffen. Dabei ist es möglich, dass für 1 oder mehrere Nehmerprogramme über mehrere verschiedene Geberprogramme Zwischenfinanzierungen durchgeführt werden (s. auch anliegende Muster 1 bis 3).

Zu beachten ist, dass für Einzelvorhaben, die mit EFRE-Mitteln gefördert werden, keine Zwischenfinanzierung in Geber- und Nehmerprogrammen in Anspruch genommen werden kann.

Die Zwischenfinanzierung beginnt und erfolgt durch den von der Bewilligungsbehörde ausgereichten Zuwendungsbescheid über das Geberprogramm.

Die Bescheide des Geberprogramms enthalten bezüglich der Zwischenfinanzierung folgende Angaben :

- Kennzeichnung als "Zwischenfinanzierung"
- Benennung des Nehmerprogramms / Gesamtmaßnahme
- Bestimmung des zweckgebundenen Einsatzes der Fördermittel für Einzelvorhaben des Nehmerprogramms für den Zeitraum der Zwischenfinanzierung
- Zeitdauer der Zwischenfinanzierung und Angabe des Zeitpunktes, mit dessen Ablauf die Zwischenfinanzierung spätestens endet

Der Zuwendungsbescheid enthält darüber hinaus die zur Durchführung der zwischenzufinanzierenden Einzelvorhaben notwendigen Nebenbestimmungen des Nehmerprogramms als Anlage (z.B. "Besondere Nebenbestimmungen für das Bund-Länder-Programm zur Förderung des Stadtumbau Ost")

Die Kommune beantragt eine Einzelbestätigung für die Einzelvorhaben, die im Rahmen der Zwischenfinanzierung durchgeführt werden sollen. Einer gesonderten Antragstellung bzw. Bestätigung über den Rahmen der üblichen Einzelbestätigung des Vorhabens hinaus, bedarf es nicht. Die Einzelbestätigung wird, wie bisher, Zuwendungsbescheid unabhängig ausgereicht.

Eine Zwischenfinanzierung kann immer nur für den gesamten Durchführungszeitraum des Einzelvorhabens vorgenommen werden, d.h. es ist auszuschließen, das ein Einzelvorhaben sowohl aus Mitteln des Nehmerprogramms als auch aus Mitteln des Geberprogramms finanziert wird.

Einzelvorhaben, für die eine Zwischenfinanzierung in Anspruch genommen wird, werden nach den Förderkonditionen des Nehmerprogramms durchgeführt.

Ausgenommen davon ist die Komplementierungspflicht der Bundes- und Landesmittel entsprechend den Regelungen des jeweiligen Geberprogramms für die gesamte Zeit der Zwischenfinanzierung.

1. Nachweis der Zwischenfinanzierung im Geberprogramm anhand der haushaltsjahrbezogenen Zwischenabrechnungen (s. anliegende Muster 1 bis 3)

In der Anlage 13 A werden die Einnahmen aus dem Zuwendungsbescheid "Zwischenfinanzierung" zu den Fördermittelkonditionen des **Geberprogramms** nachgewiesen.

In der Anlage 13 B werden die haushaltsjährlichen Ausgaben der zwischenfinanzierten Einzelvorhaben dargestellt.

Diese Einzelvorhaben werden in der Spalte "Fördergegenstand" mit einem "Z" und mit dem entsprechenden Programmkürzel des Nehmerprogramms ( z.B. "STU-RB" ) gekennzeichnet.

Die Darstellung der Ausgaben werden in den Spalten "zuwendungsfähige Gesamtausgaben" und "Städtebauförderungsmittel" (Bundes-, Landesmittel, KMA) zu den Fördermittelkonditionen des **Geberprogramms** nachgewiesen.

Im Vordruck "Darstellung der Mittelverwendung" (s. Muster 1) sind Einnahmen und Ausgaben, die die Zwischenfinanzierung betreffen, nicht gesondert zu kennzeichnen.

Analog zur Anlage 13 B werden die Mittelaufteilungen der Ausgaben von zwischenfinanzierten Einzelvorhaben in den Spalten "zuwendungsfähige Gesamtausgaben", "Städtebauförderungsmittel" und "Zuwendung Bund/Land" zu den Konditionen des Geberprogramms (im Muster 1 "fett" gekennzeichnet) dargestellt.

Auch die Einnahmen aus dem Bescheid "Zwischenfinanzierung" werden in der Spalte "Zuwendung Bund/Land" wie in Anlage 13 A zu den Konditionen des Ge**berprogramms** dargestellt.

2. Allgemeines zum Nehmerprogramm (s. Muster 7)

In der Anlage 13 A sind keine zusätzlichen Angaben zur Ablösung der Zwischenfinanzierung notwendig.

Die vereinnahmten Kassenmittel müssen mindestens die Ausgaben der abgelösten Einzelvorhaben decken.

In der Anlage 13 B sind die abgelösten Einzelvorhaben aus dem jeweiligen Geberprogramm in einem Block (hier fett markiert) darzustellen. Die Ausgaben aller abgelösten Einzelvorhaben gehen in die Gesamtausgaben der Städtebauförderungsmittel im Haushaltsjahr der Ablösung, hier des Jahres 2005, ein. Der Gesamtablösebetrag wird je Geberprogramm nachrichtlich angegeben.

Da die Ausgaben der zwischenfinanzierten Einzelvorhaben in den Geberprogrammen bereits in einem Zinsverfahren aufgrund nicht fristgerechter Verwendung berücksichtigt wurden, mindern bzw. korrigieren die Gesamtausgaben in der "Darstellung zur Mittelverwendung" ohne Wertstellungsdatum nur den verfügbaren Betrag Bundes- und Landesmittel ohne Berücksichtigung in einem evtl. Zinsverfahren.

**Landesamt für Bauen, Verkehr und Straßenwesen Außenstelle Cottbus**

## 3. Abschluss / Ablösung der Zwischenfinanzierung

Sie erfolgt in Abstimmung zwischen der Bewilligungsbehörde und der Kommune.

Voraussetzung ist, dass dem Ablösebetrag im Geberprogramm Kassenmittel in gleicher Höhe im Nehmerprogramm gegenüberstehen.

Die Kommune stellt gegenüber der Bewilligungsbehörde dar, wie je Zuwendungsbescheid "Zwischenfinanzierung" des Geberprogramms unter Angabe des Zeitpunktes (ggf. einer notwendigen Zeitschiene im Falle der Ablösung durch Teilbeträge) sowie betragsmäßig die vollständige Ablösung bis zum spätest möglichen Zeitpunkt vorgenommen werden soll.

Darüber hinaus ist von der Kommune anzugeben, in welcher Art die bisher zur Zwischenfinanzierung eingesetzten Städtebauförderungsmittel abgelöst werden sollen.

Die im Geberprogramm as Zwischenfinanzierung gewährten Mittel können auf Antrag der Kommune zugunsten der Förderung von Einzelvorhaben innerhalb der Gesamtmaßnahme des Geberprogramms umbewilligt oder alternativ in nicht benötigter Höhe gekürzt werden.

Die Bewilligungsstelle erteilt daraufhin einen Änderungsbescheid zum Zuwendungsbescheid "Zwischenfinanzierung" (Umbewilligung / Kürzung) in Höhe des Ablösebetrages.

Die Kommune entscheidet nach Vorliegen des Änderungsbescheides eigenständig, welche bisher zwischenfinanzierten Einzelvorhaben über diesen Bescheid abgelöst und somit ab diesem Zeitpunkt dem Nehmerprogramm zugeordnet werden.

Bedingung für abzulösende Einzelvorhaben ist, dass diese mit Wertstellung der letzten Rechnung im Geberprogramm abgeschlossen wurden.

Ein abschließendes Ergebnis zur zweckentsprechenden Verwendung wird für zwischenfinanzierte Einzelvorhaben erst nach ihrer endgültigen Zuordnung zum Nehmerprogramm im Rahmen der Prüfung der Zwischenabrechnung festgesetzt. Der Nachweis von wiedereingestellten Städtebauförderungsmitteln ist demnach im Nehmerprogramm zu erbringen.

#### **Zu Pkt. 2**

Aus gegebenem Anlass bitten wir zum Rundschreiben des LBVS Nr.: 52 / 07 / 02 vom August des Jahres 2002 folgende Hinweise zu beachten:

## Zu Pkt. 7 Schlussrechnungsprüfung

Die in Eigenverantwortung durch die Kommune erstellten Ergebnisberichte der Schlussrechnungsprüfung sind nach deren Vorliegen in Kopie unabhängig vom Vorlagezeitpunkt der Zwischenabrechnungen im LBVS, D 54 einzureichen.

Das abschließende Ergebnis der Schlussrechnungsprüfung wird dann in der Regel im Rahmen der Bescheidung zur Zwischenabrechnung des Haushaltsjahres, in dem die Schlussrechnungsprüfung durchgeführt wurde, festgesetzt.

Noch nicht eingereichte Ergebnisberichte bitten wir dem LBVS umgehend vorzulegen.

## Zu Pkt. 3 Honorare für baufachliche Prüfungen

Zusätzlich zu dem im Rundschreiben aufgezeigten Verfahren sind durch die Kommunen in den Ergebnisberichten der Schlussrechnungsprüfungen die für die baufachlichen Prüfungen zulässigen insgesamten Kosten zusätzlich zu den anerkannten Baukosten incl. Nebenkosten nachzuweisen.

Damit entfällt in den haushaltsjahrbezogenen Zwischenabrechnungen ein separater Nachweis der baufachlichen Prüfungen.

Im Rahmen der Prüfung der Zwischenabrechnungen ist im abschließend festzusetzenden Ergebnis für investive Vorhaben der zulässige Höchstbetrag für die baufachlichen Prüfungen berücksichtigt.

Mit freundlichen Grüßen Im Auftrag

(gez. Pfaff)

Dieses Schreiben wurde maschinell erstellt und ist gem. § 37 (4) VwVfG Bbg ohne Unterschrift gültig.